## **Utilisation de Inkscape pour la découpeuse laser**

From: <https://wiki.chantierlibre.org/>- **Wiki de Chantier Libre**

Permanent link: **<https://wiki.chantierlibre.org/logiciels:inkscape?rev=1468861657>**

Last update: **2017/12/21 19:13**

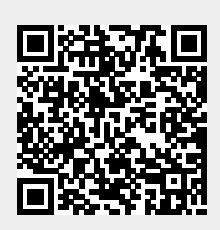